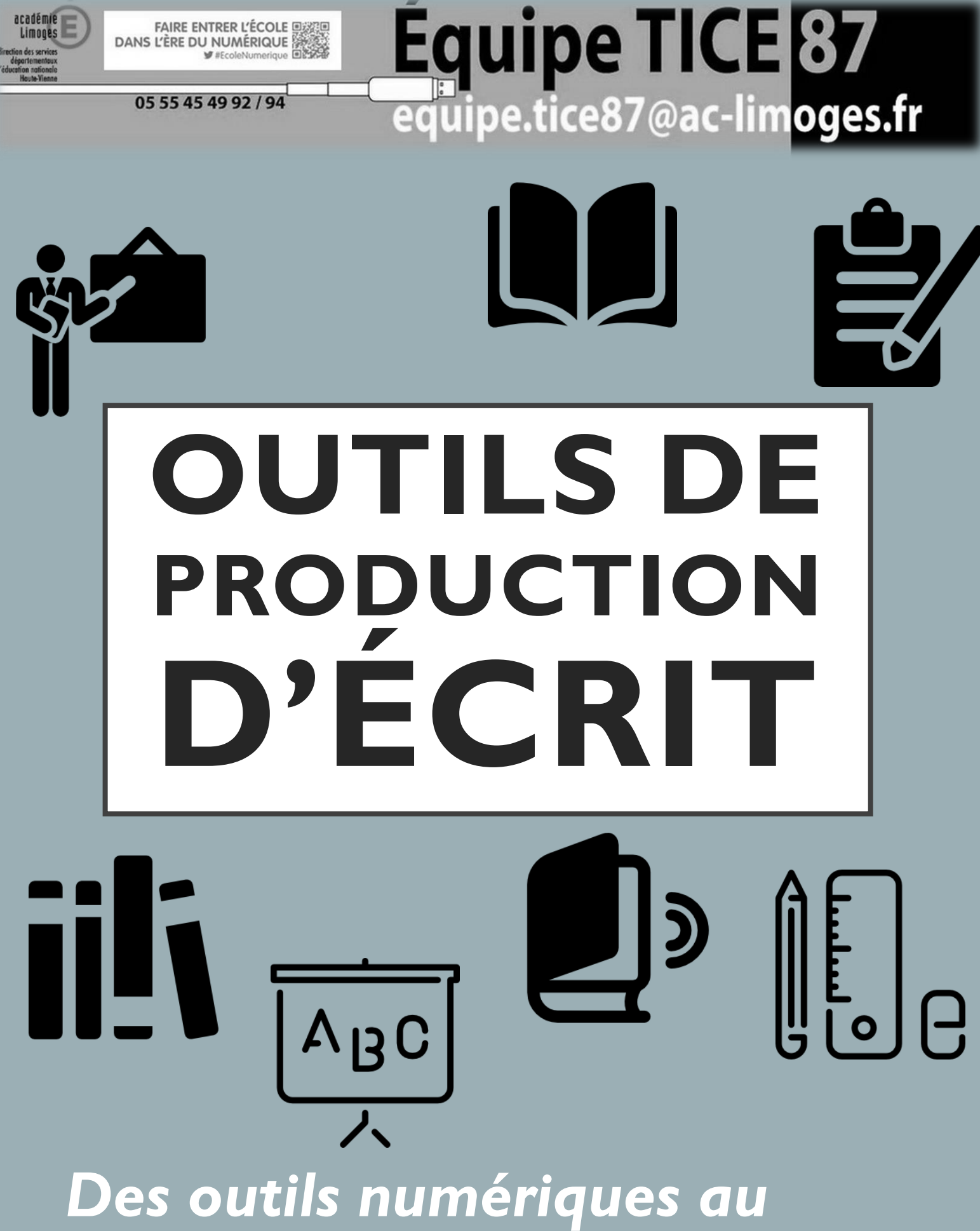

*service de la production d'écrit.*

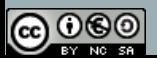

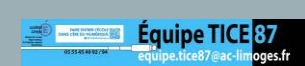

# **OUTILS DE PRODUCTION D'ÉCRIT**

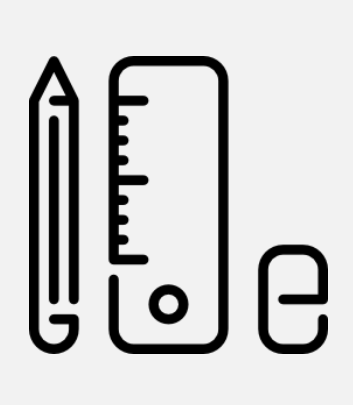

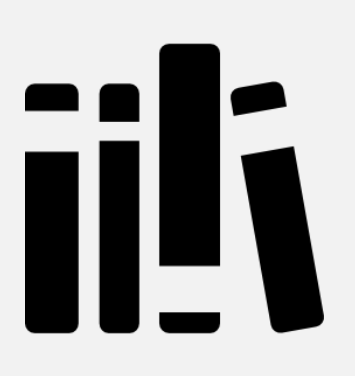

Quoi de plus valorisant pour les élèves que de finaliser une production écrite par la réalisation d'une vraie publication ?

Voici donc une sélection d'outils numériques, simples d'utilisation, qui permettront à chaque enseignant de mener dans sa classe de véritables chantiers d'écriture, en adéquation avec le type d'écrit travaillé.

Au programme :

- Journal scolaire,
- Album,
- Traitement de texte,
- Bande dessinée,
- Album sonorisé,
- Et bien plus encore !

Ces outils numériques viennent en soutien mais aussi comme une mise en valeur des projets d'écritures.

Bonnes découvertes !

*L'équipe TICE 87 Mickaël Dubost, CPD TICE 87*

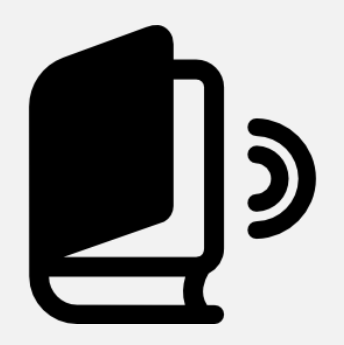

**publication :<https://frama.link/publication87>**

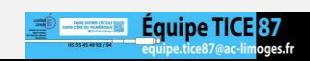

**Notre page consacrée aux outils de** 

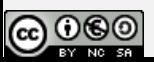

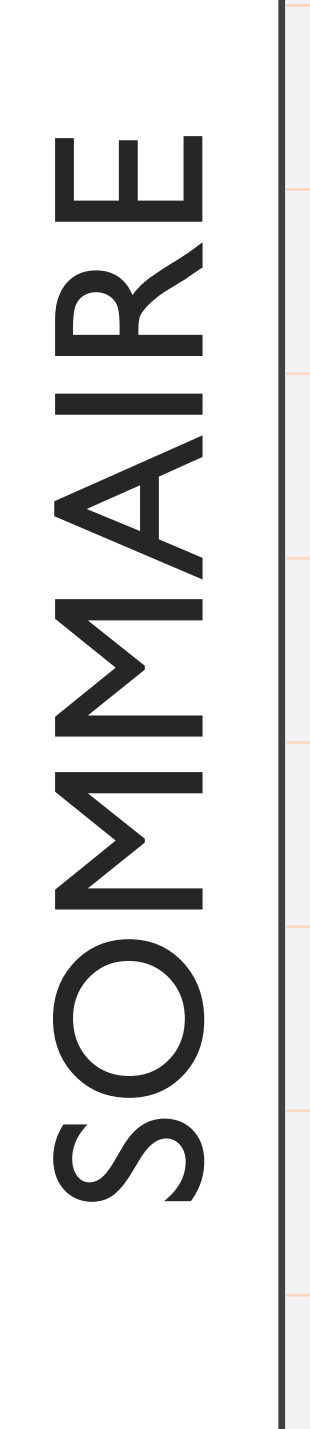

# **Présentation OOo4kids** Un traitement de texte pour tous **Creadona** Créer, sonoriser et imprimer un album **Book Creator** Créer un album multimédia Fais ton journal Créer un journal scolaire **Bd Studio Pratic Créer une vraie** bande dessinée **Framapad / Framamind** Collaborer / Carte mentale **Vox Oo Fox** Aide à l'écriture **Pour aller plus loin**

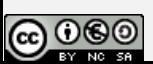

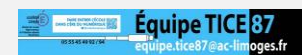

# UN TRAITEMENT DE TEXTE POUR TOUS.

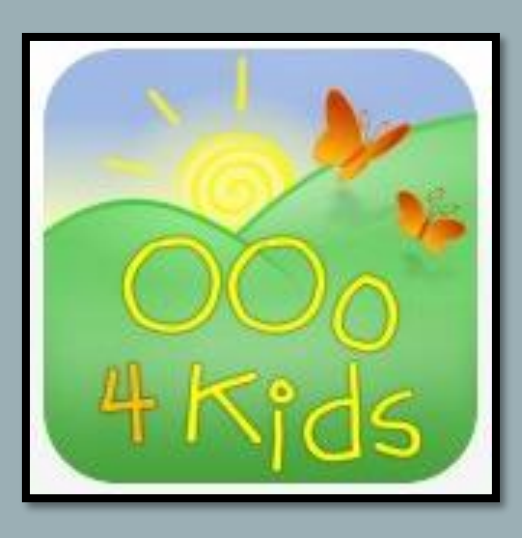

**OOo4Kids** est une suite bureautique pensée pour le monde de l'éducation. Adaptée aux enfants des écoles et des collèges, il s'agit d'une version simplifiée de la suite Open Office.

La suite est composée de 4 modules : Writer, Calc, Impress et Draw. L'ensemble peut être installé sur des ordinateurs récents ou plus anciens.

Trois niveaux d'utilisateurs sont présents, selon l'âge des enfants.

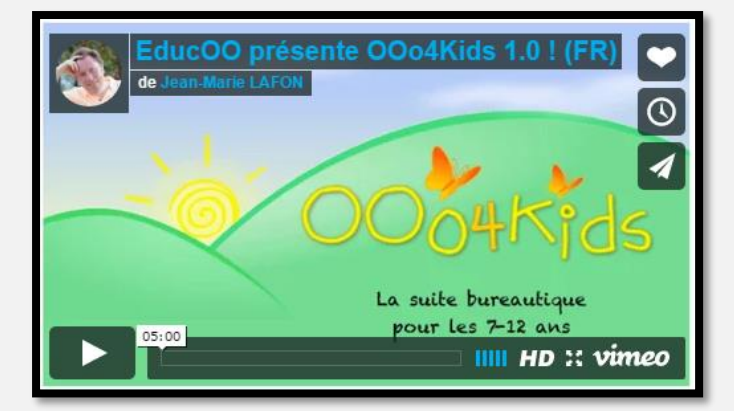

#### **<https://vimeo.com/13077556>**

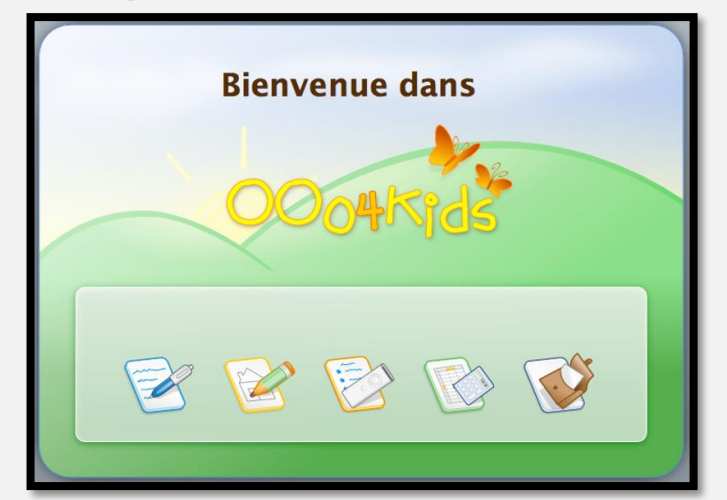

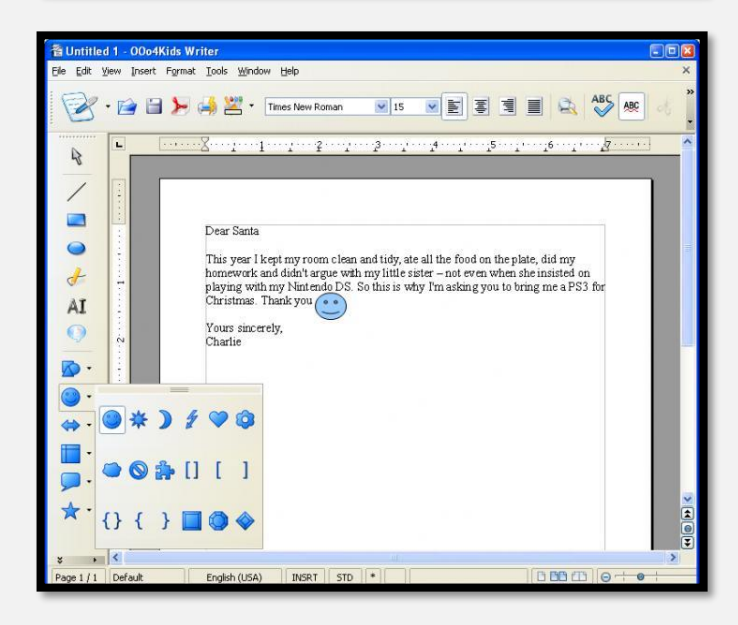

**Extension lire couleur : http://lirecouleur.arkalin [e.fr/telechargements/](http://lirecouleur.arkaline.fr/telechargements/)**

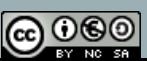

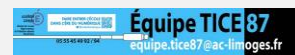

# CRÉER UN ALBUM NUMÉRIQUE OU PAPIER.

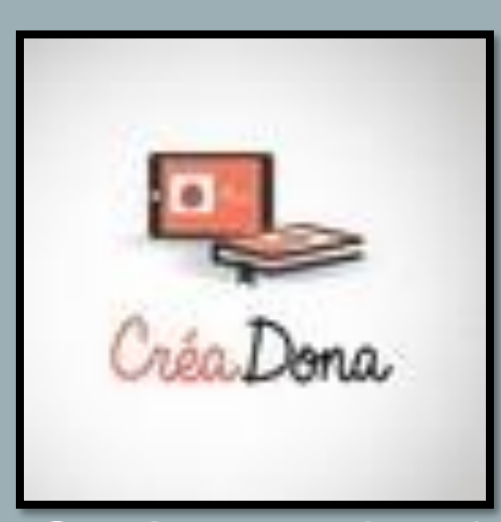

**Créadona** est un logiciel créé par la société Pixine de limoges. Il permet aux élèves de réaliser très facilement un album à partir de leurs propres illustrations ou d'autres images. L'album peut ensuite être téléchargé au format PDF ou commandé au format papier relié via un imprimeur local. Il est aussi possible de publier l'album en ligne et de réaliser une version audio de l'album. D'une prise en main très facile, Créadona permet d'aborder tous les types d'écrits : recettes de cuisine, bande dessinées, album, poésie, etc.

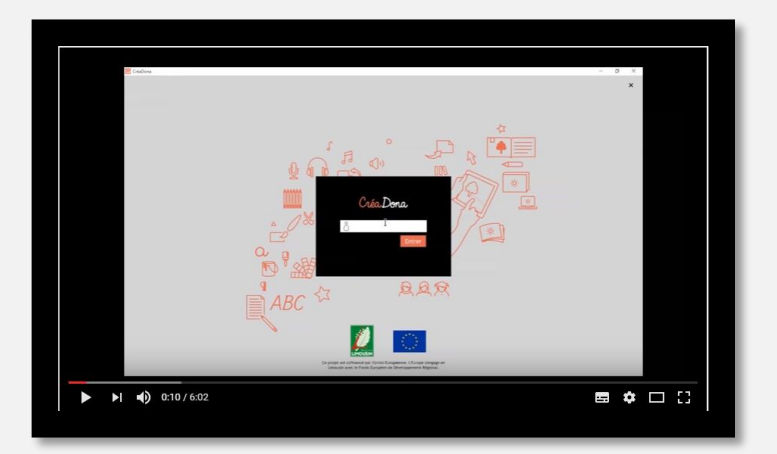

#### **<https://frama.link/logicielcreadona>**

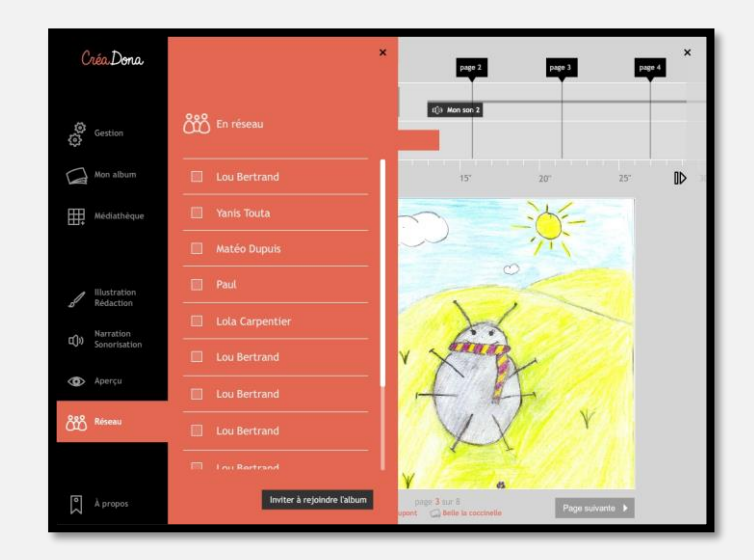

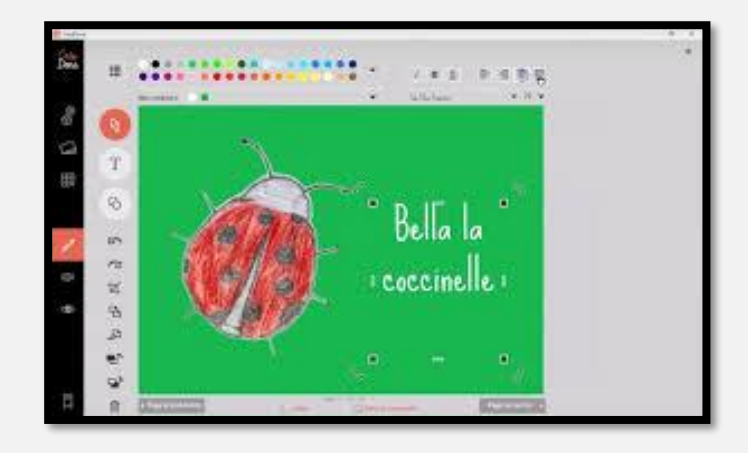

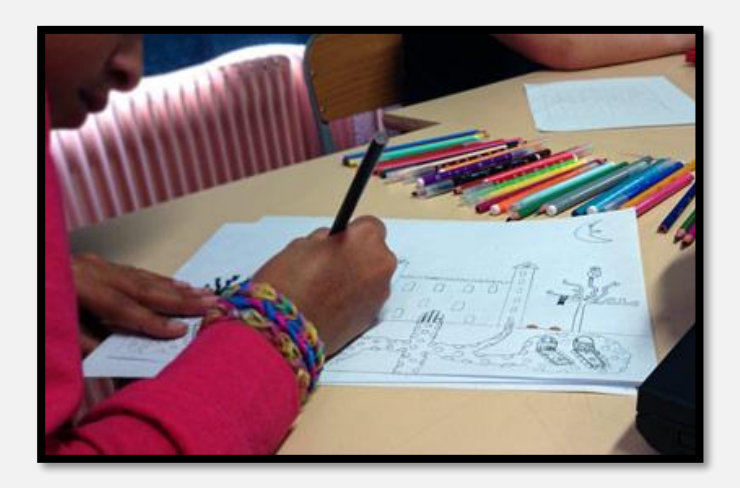

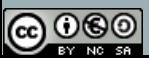

**Equipe TICE 87** 

#### DES ALBUMS MULTIMÉDIA EN UN TOUR DE MAIN.

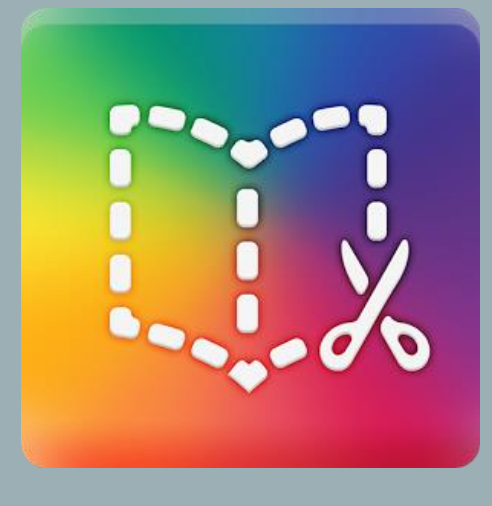

**Book Creator** est une application gratuite du Windows Store qui permet de réaliser très facilement des livres numériques.

Un livre peut contenir du texte, des images, des dessins mais aussi des vidéos ou du son.

A noter que ce logiciel est gratuit sous Windows mais payant sous la forme de l'application tablette (Androïd ou Ipad).

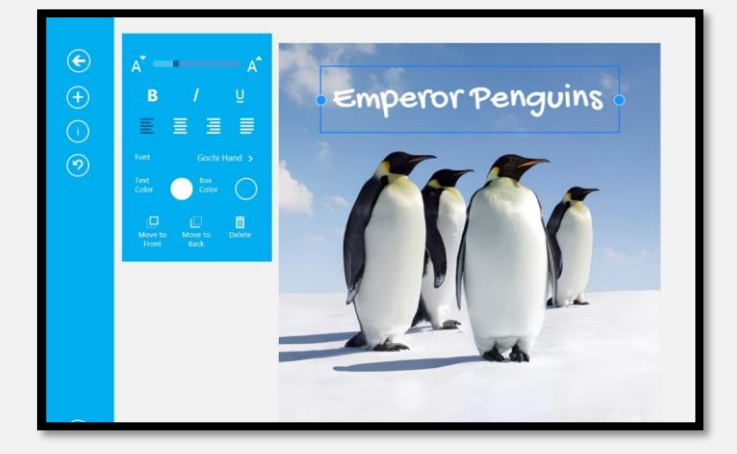

#### <https://frama.link/bookcreator>

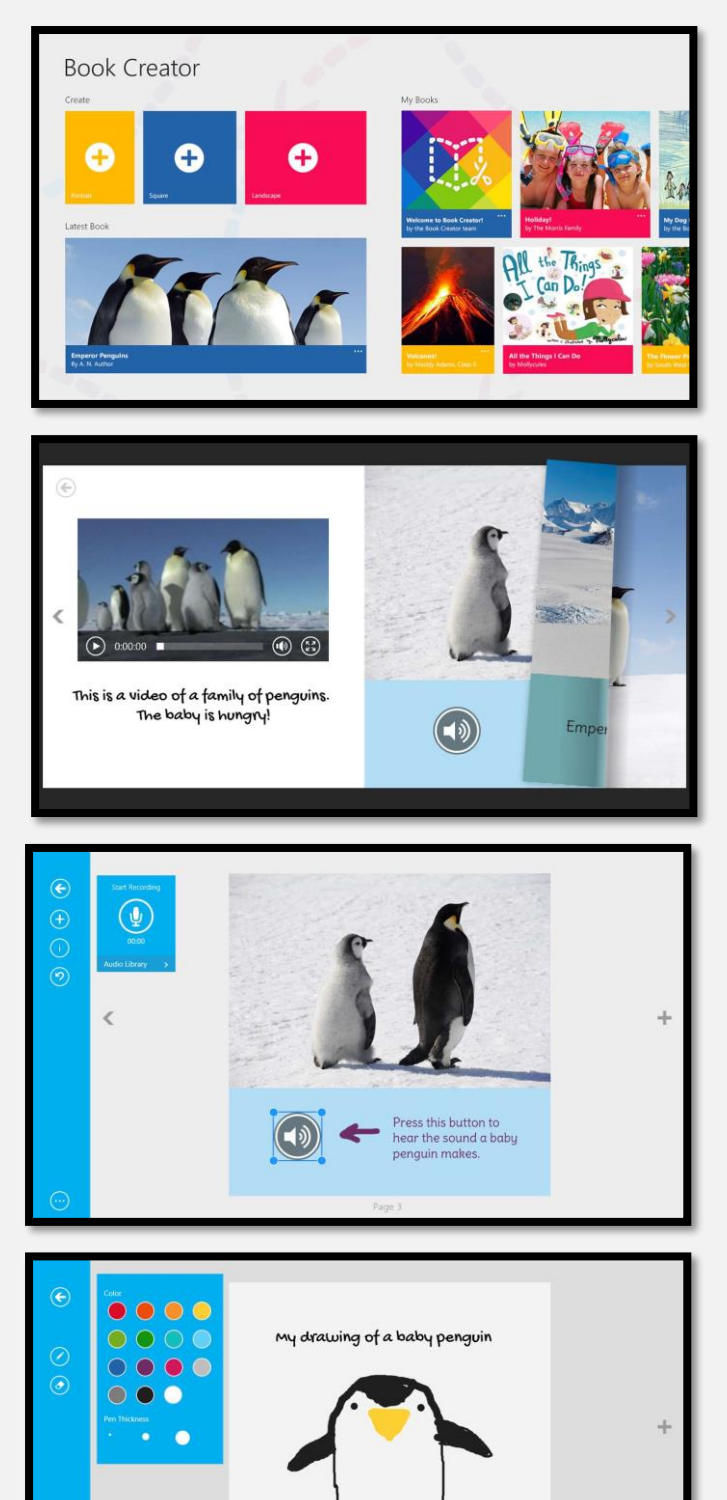

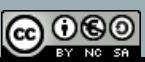

RÉALISER FACILEMENT UN JOURNAL SCOLAIRE DE CLASSE OU D'ÉCOLE.

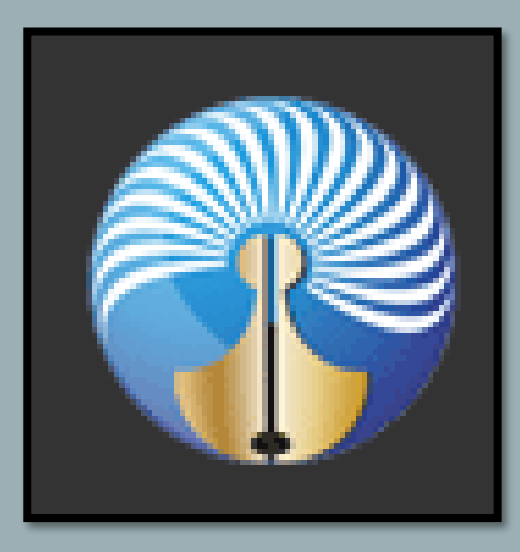

**Fais ton Journal est un** logiciel créé par le CLEMI dans le cadre de la Semaine de la Presse à l'école. Il permet de réaliser très facilement un journal scolaire dont le rendu est très visuel. Le logiciel propose des maquettes de pages par thème (reportage, interview, jeux, BD, etc). Il suffit de sélectionner la bonne maquette, de compléter les zones de textes et de placer ses propres images. Le journal peut ensuite être imprimé ou exporté au format JPEG selon les @060 besoins de l'enseignant.

**7**

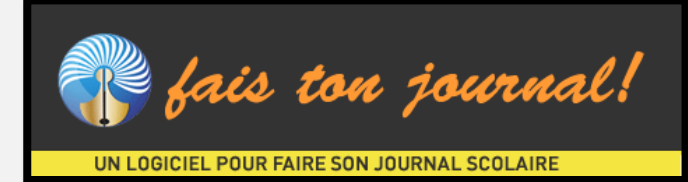

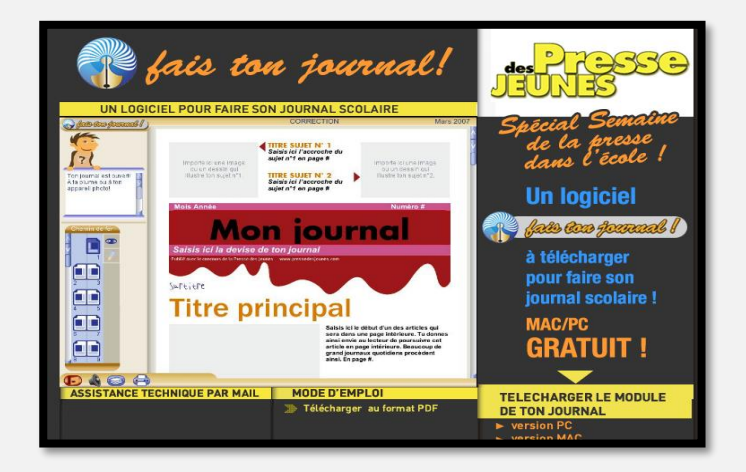

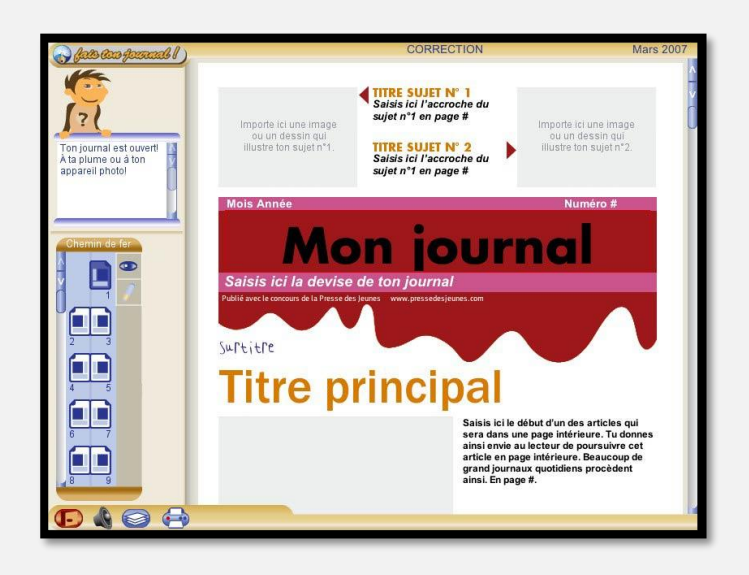

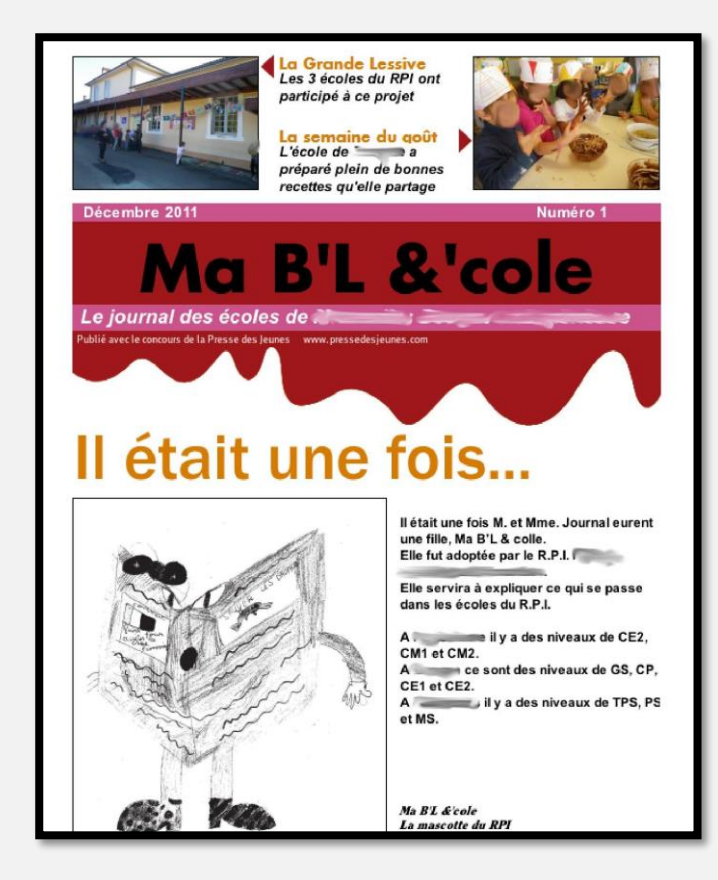

**Equipe TICE 87** 

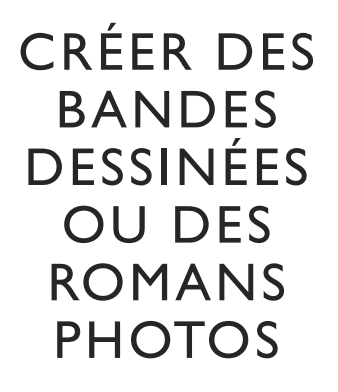

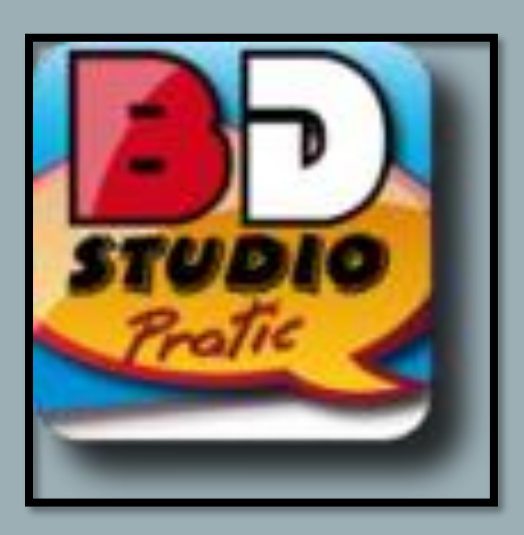

**BD Studio Pratic** est un logiciel qui permet de créer des bandes dessinées très facilement. Il existe en deux versions (gratuite et payante). La version gratuite, moins complète naturellement, permet néanmoins de créer des bandes dessinées de grande qualité. Le logiciel propose des modèles de planches, des fonds, des personnages, des accessoires, des bulles. Vous pouvez également utiliser vos propres ressources (fonds, personnages, etc.) pour réaliser votre bande dessinée.

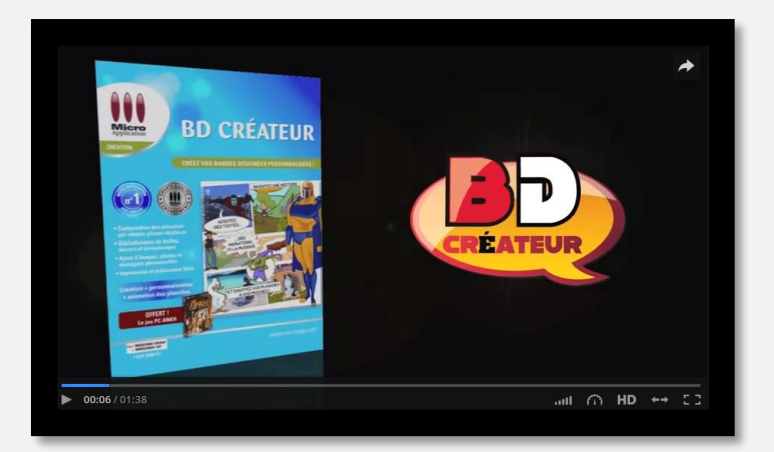

## **<http://dai.ly/x88uyv>**

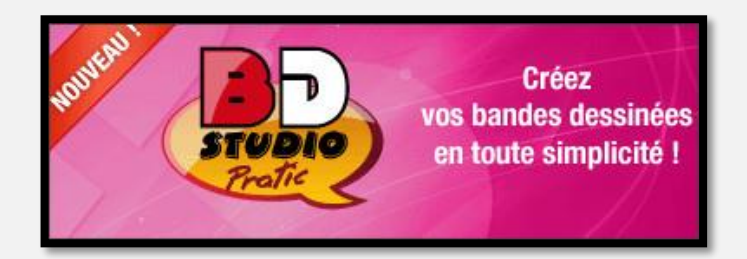

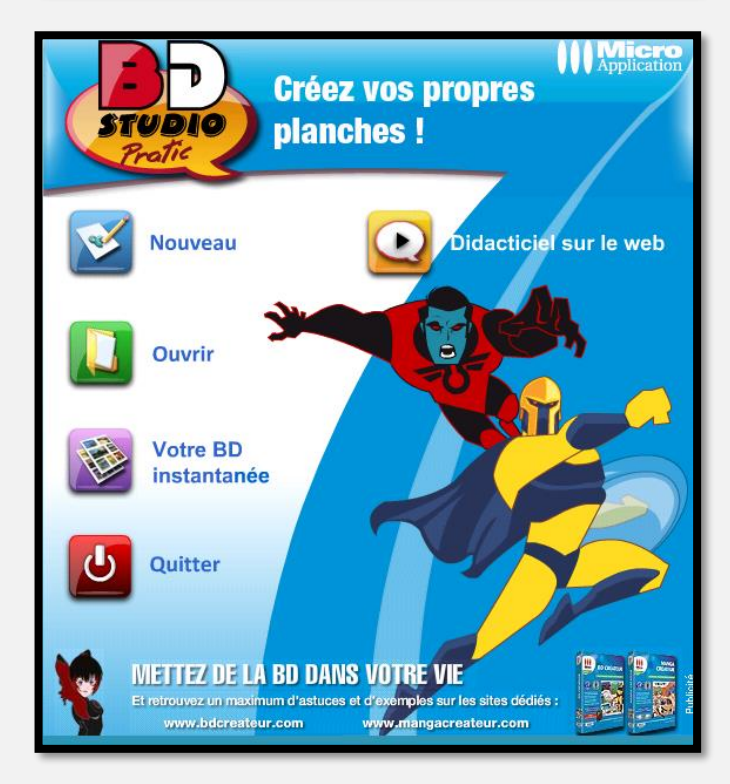

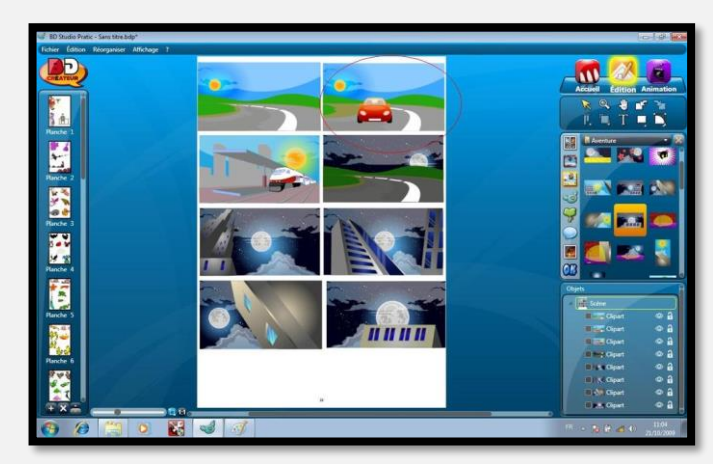

**Equipe TICE 87** 

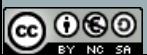

# FRAMAPAD

**Framapad** est un outil d'écriture collaborative. Plusieurs utilisateurs peuvent se connecter simultanément su un pad et écrire. Tout est synchronisé et donc visible par chaque utilisateur.

# CARTES MENTALES

Il existe de nombreux logiciels qui permettent de réaliser des cartes mentales. Voici une sélection d'outils en local ou en ligne, selon vos préférences. Framindmap est un outil libre, en ligne et terriblement simple d'utilisation.

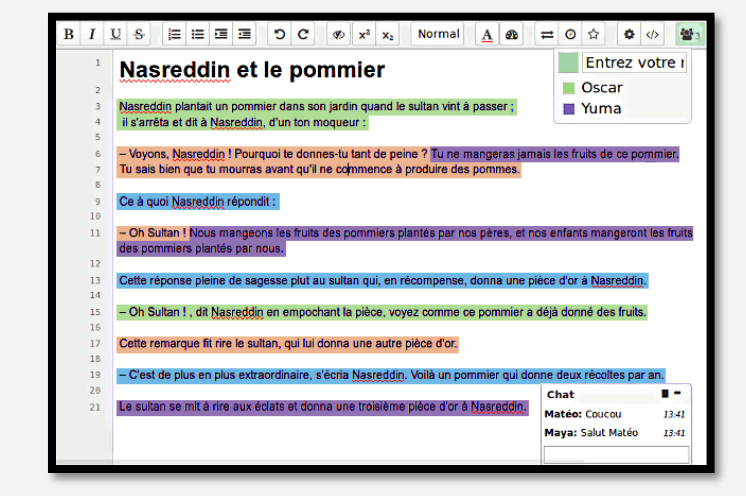

https://framatube.org/blip/framapad webm

# **<https://framapad.org/>**

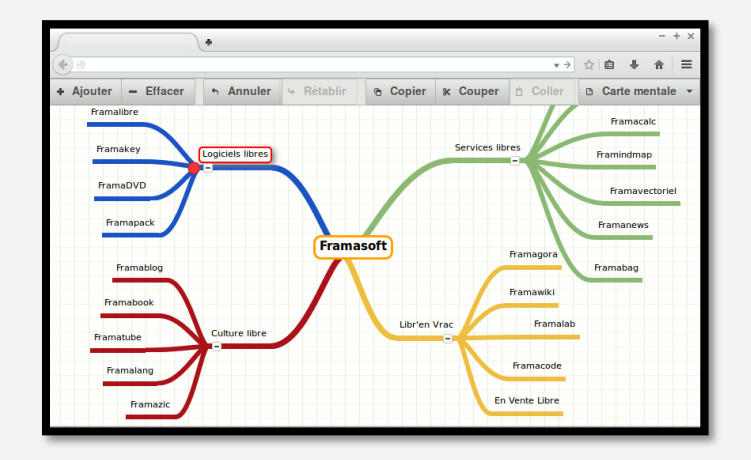

# **https://framindmap.org/ [mindmaps/index.html](https://framindmap.org/mindmaps/index.html)**

#### **Notre page consacrée aux cartes mentales :**

<https://frama.link/cartesmentales>

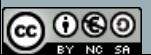

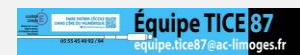

# ÉCRIRE ET ENTENDRE CE QUE J'ÉCRIS.

# **Vox Oo Fox**

**VoxOoFox** est un traitement de texte qui permet de faire lire un texte par l'ordinateur. Le texte peut être lu dans sa totalité, paragraphe par paragraphe, voire mot par mot (selon le réglage choisi). Il permet aussi de fabriquer des étiquettes parlantes en marge d'un texte. Il permet enfin, et c'est ce qui nous intéresse ici, à un élève en situation d'écriture d'entendre ce qu'il vient décrire. Il fonctionne en plusieurs langues.

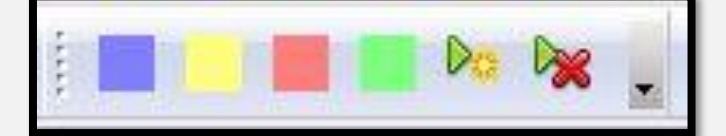

### <https://frama.link/voxoofox>

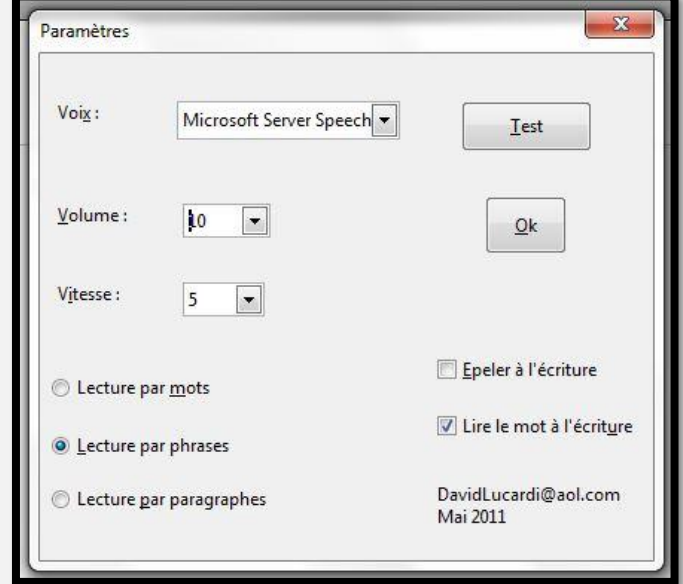

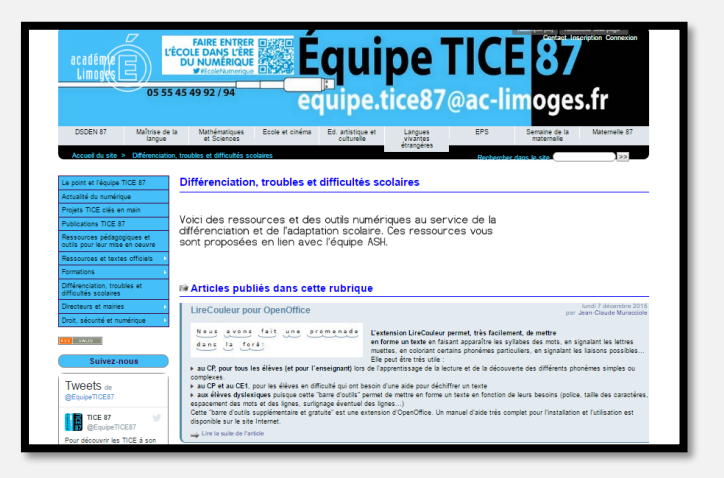

**Notre page consacrée à la différenciation, aux troubles et à la difficulté scolaire :**

**<https://frama.link/difficulte>**

**Version pour OOo4kids :** [http://lirecouleur.arkaline.fr/201](http://lirecouleur.arkaline.fr/2013/11/11/picosvoxooo/) 3/11/11/picosvoxooo/

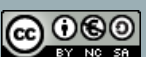

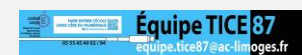

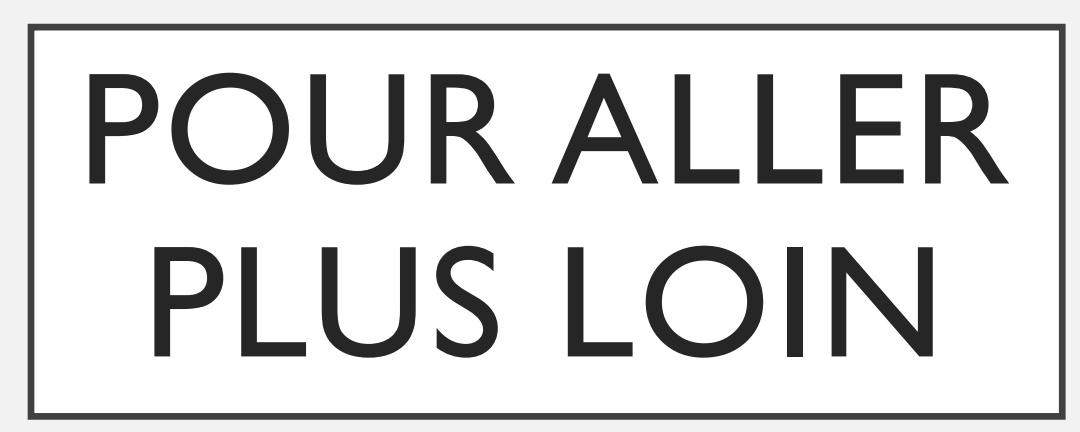

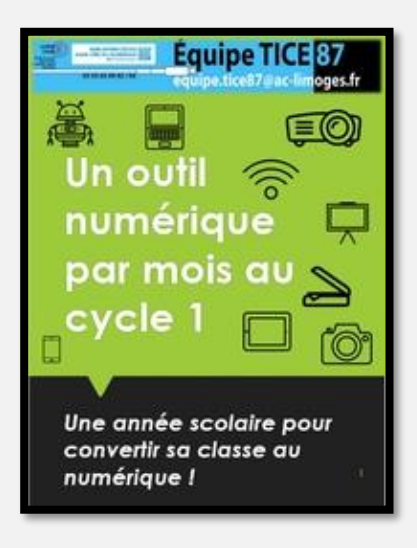

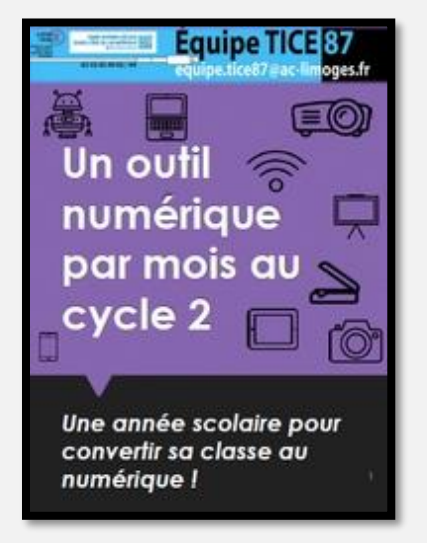

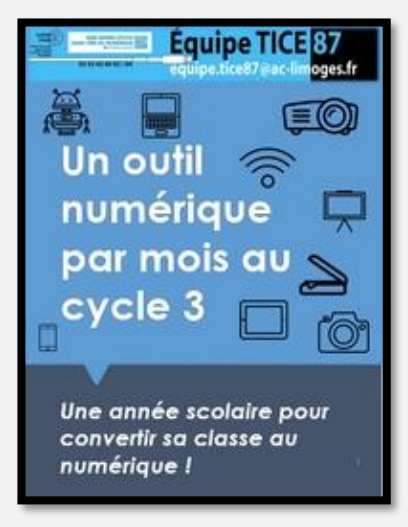

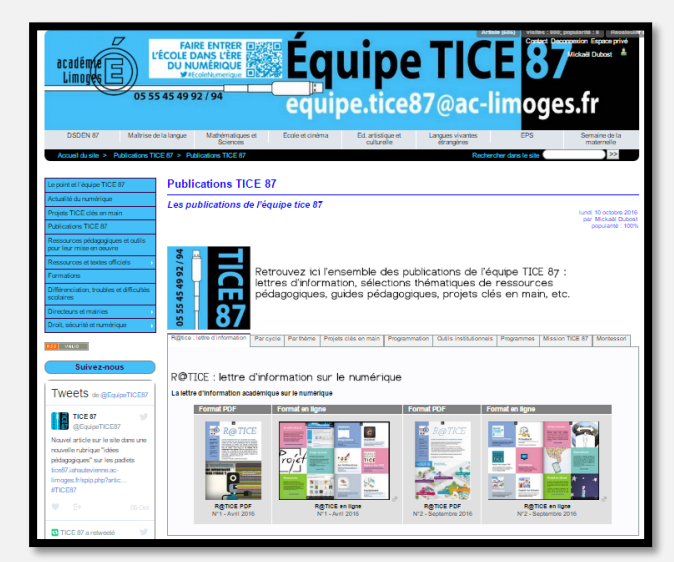

# **Découvrez les autres publications de l'équipe TICE 87.**

**<https://frama.link/publicationstice87>**

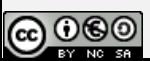

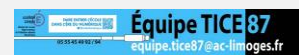

**11**

# OUTILS DE PRODUCTION i CIR

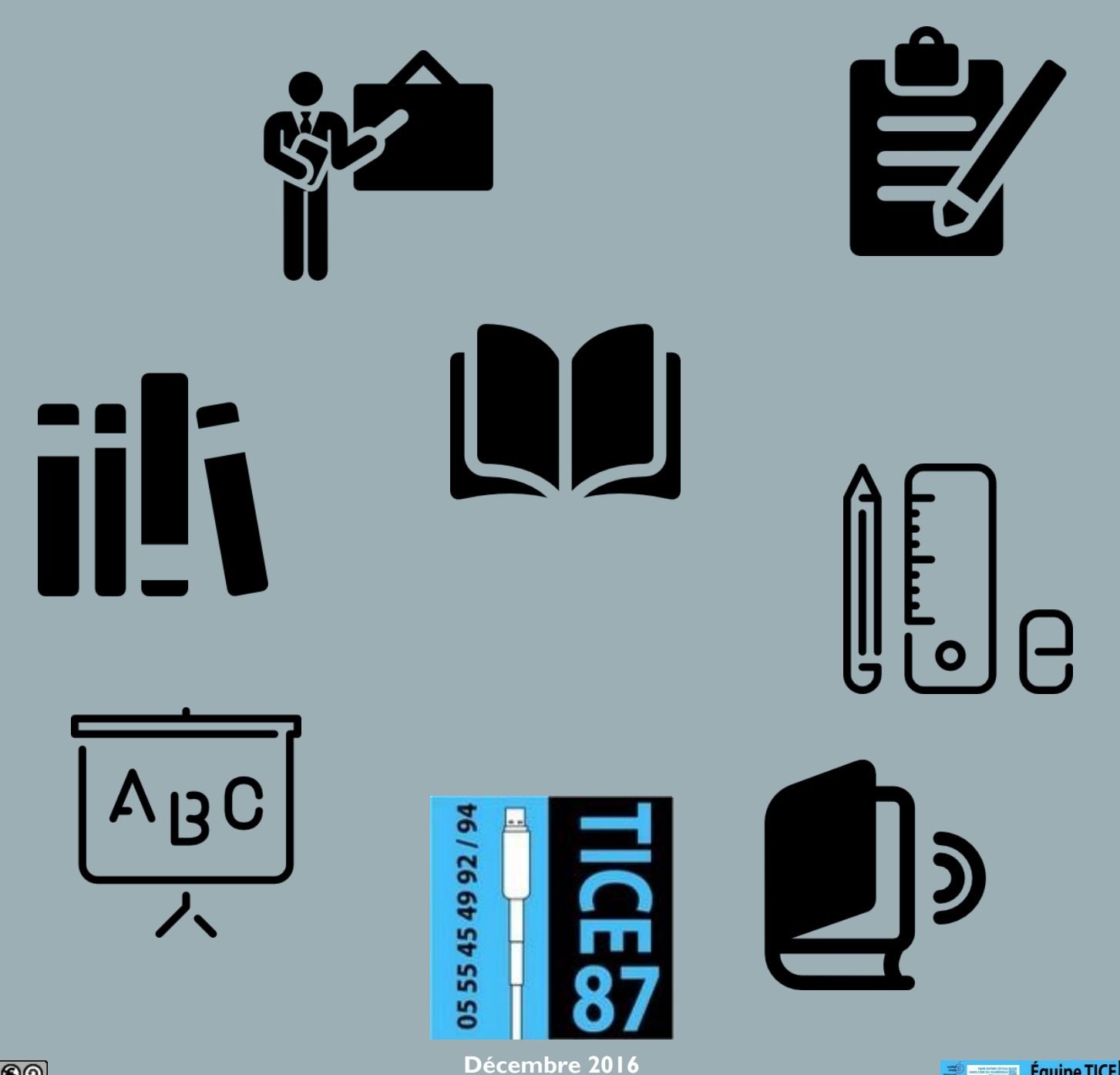

![](_page_11_Picture_2.jpeg)

![](_page_11_Picture_3.jpeg)